THE US NATIONAL VIRTUAL OBSERVATORY

# VOSpace 2.0

Matthew J. Graham (Caltech, NVO)

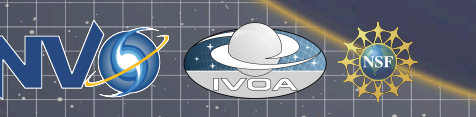

IVOA Garching: Grid & Web Services I 10 Nov 2009

## Outstanding issues from Strasbourg

#### • VOSpace 2.0:

- use registry to resolve identifiers
- GET implementation of a node list
- pagination determined by client; details TBD
- allow parameterised HTTP GET for transfers
- UWS for transfers
- findNodes remains POST
- explore service capabilities syntax like registry
- allow alternative delete mechanism using move
- keep current modelling of move and copy
- posting form parameters as alternate to XML; details TBD
- empty protocol list returns supported protocols
- /transfers, /nodes, /views, /protocols, /searches
- defer direct server-to-server transfer to 2.1
- information about space available and lack of space

## Design philosophies

• VOSpace 1.x is based on SOAP – can use WS-\* features • VOSpace 2.x is based on HTTP – can use HTTP features

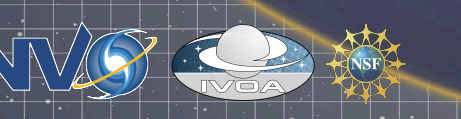

#### Proposition I: Pagination

- listNodes method is replaced with HTTP GET to a node: – http://nvo.caltech.edu/vospace-2.0/mjg/mytable1?detail= {min|max| properties
- When node is a container, it will return a list of direct children nodes in the container
- Client can specify a numerically limited subset using 'limit' and 'offset' keywords:
	- http://nvo.caltech.edu/vospace-2.0/mjg/mydir1? limit=500&offset=2500
	- Ordering determined by server drawn from same ordered sequence
- "findNodes" uses similar mechanism against search resource:
	- http://nvo.caltech.edu/vospace-2.0/searches/1234? detail=min&limit=50&offset=150
- What happens if limit/offset specified against leaf node?

### Proposition II – parameterized POST

- Currently HTTP POST a transfer representation:
	- <transfer xmlns="http://www.ivoa.net/xml/VOSpaceTypes-v2.0">
		- <target>vos://nvo.caltech.edu!vospace-2.0/mydata/table3<target>
		- <direction>pushToVoSpace</direction>
		- <view uri="ivo://ivoa.net/vospace/core#votable/>
		- <protocol uri="ivo://ivoa.net/vospace/core#http-put"/>
	- $\prec$ /transfer>
- Instead use a parameterized version:
	- URL: http://nvo.caltech.edu/vospace-2.0/transfers
	- HTTP Body:
		- target=vos://nvo.caltech.edu!vospace-2.0/mydata/table3
		-
		- view=ivo://ivoa.net/vospace/core#votable
		- protocol=ivo://ivoa.net/vospace/core#http-put
- Returns URI of transfer resource containing operational details
- Specify encoding type
	- URI encoding of parameters

IVOA Garching: Grid & Web Services I 10 Nov 2009

#### Proposition III - UWS for transfers

- Elements in transfer resource representation become parameters in UWS Job resource representation
- Transfer job created by HTTP POST to:
	- URL: http://nvo.caltech.edu/vospace-2.0/transfers – Body:
		- target=vos://nvo.caltech.edu!vospace-2.0/mydata/table3
		- direction=pushToVoSpace
		- view=ivo://ivoa.net/vospace/core#votable
		- protocol=ivo://ivoa.net/vospace/core#http-put
- Returns jobid and can be initiated with HTTP POST of single parameter PHASE=RUN to:

– http://nvo.caltech.edu/vospace-2.0/transfers/{jobid}/phase

• Transfer can be aborted with HTTP POST of single parameter PHASE=ABORT to same endpoint • Can also add PHASE=RUN to job creation post

IVOA Garching: Grid & Web Services I 10 Nov 2009

#### Proposition IIIa – UWS for searching

- Search job created with a parameterized HTTP POST to listings endpoint:
	- URL: http://nvo.caltech.edu/vospace-2.0/searches
	- Body: I
		- detail=min
		- $limit = 50$
- How to represent matches:

```
<or> <and>
```
- <match uri="property1"> regex </match>
- $\leq$ match uri="property2"> regex  $\leq$ /match>
- $<$  / and  $>$

```
<match uri="property3"> regex </match>
```
- "(property1='regex' and property2 = 'regex') or property3='regex'" • HTTP POST with PHASE=RUN/ABORT to:
	- http://nvo.caltech.edu/vospace-2.0/searches/{jobid}/phase

#### Proposition IV – extra information

• Resource representation of a container should specify: – amount of space available within the

container

#### Proposition V: Simple HTTP GET

- Simple retrieval access via HTTP(S) maintain protocol negotiation for advance scenarios
- HTTP(S) URL is persistent multiple clients retrieve same object given a single URL
- View needs to specified to return appropriate resource:
	- http://nvo.caltech.edu/vospace-2.0/mydata/table3? view=ivo://net.ivoa/core/views/votable-1.1
	- May result in redirection to another endpoint if appropriate (transaction logging)
- Use basic form and HTTP negotiation:
	- http://nvo.caltech.edu/vospace-2.0/mydata/table3? view=data

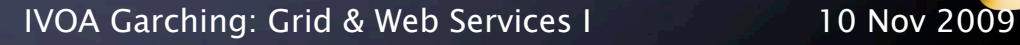